# TANGO-grafana

a study of the modifiability on Prometheus and Grafana

Matteo Di Carlo

#### Writing an exporter

- Guideline available and very clear:
  - https://prometheus.io/docs/practices/instrumentation/
- Python client library for development
  - https://github.com/prometheus/client\_python#gauge

#### Writing an exporter for TANGO

- Read all the attributes from a TANGO control system
  - I have already made something similar in a smoke test in skampi: <a href="https://gitlab.com/ska-telescope/skampi/-/blob/master/post-deployment/tests/smoke/test\_devices.py">https://gitlab.com/ska-telescope/skampi/-/blob/master/post-deployment/tests/smoke/test\_devices.py</a>
- Result: 220 lines of code and more than 4000 attributes read in less than 4ss
  - Timeout set at 10ms!

#### TANGO exporter

# Prometheus graph engine

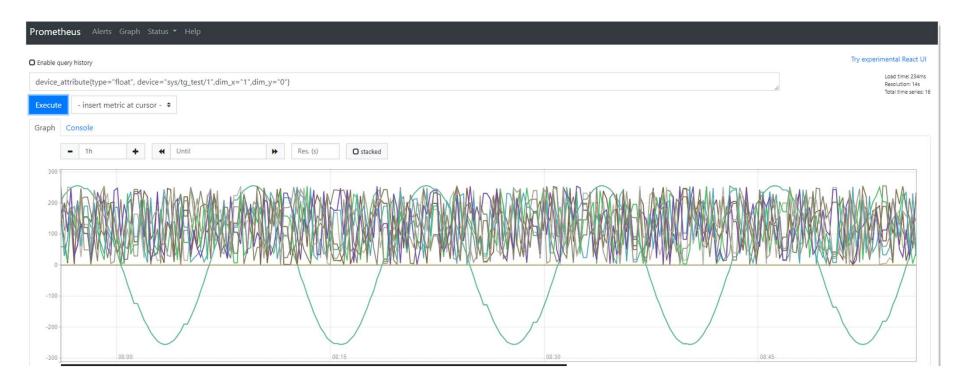

#### **TANGO** scalar

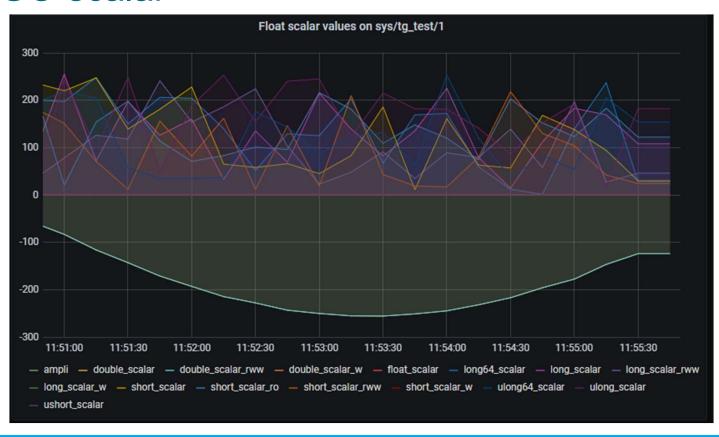

### **TANGO** spectrum

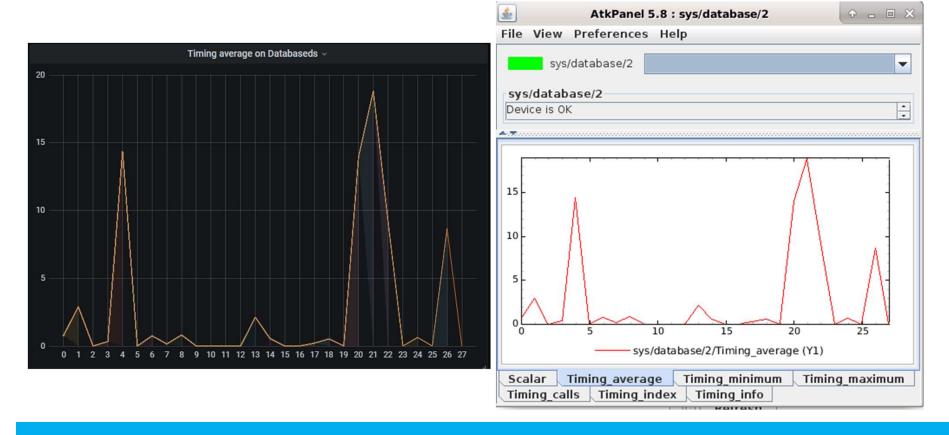

# View of the system (with open source ajax plugin)

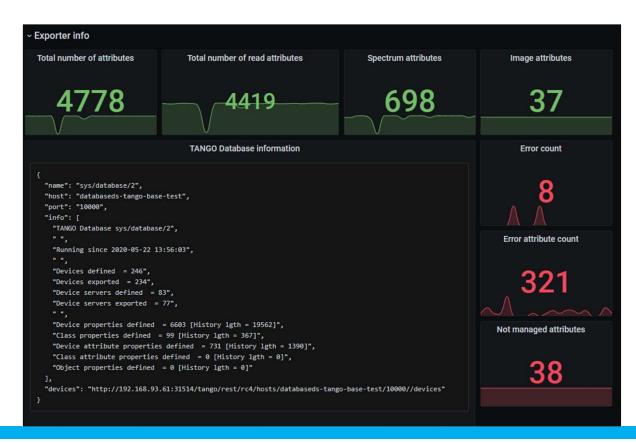

### What about displaying strings?

In prometheus and grafana, everything is a number.

Needs for a new plugin:

Show attributes in a table form (label value in case of state/string/enum)

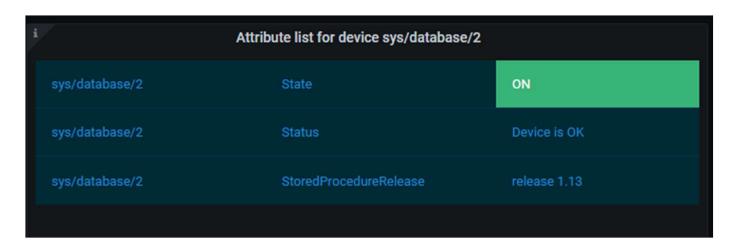

# Anatomy of a grafana plugin

React project composed by at least 2 files:

- Plugin.json:
  - when grafana starts it looks for those files and load them according to the specified configuration
- Module.ts:
  - expose the implementation

# So far so good

Very easy to create new exporters

Not that easy for grafana plugin:

- Typescript
- The react model of thinking

#### Monitoring and Control panel?

While it is quite easy to create a new monitoring plugin and dashboards, it isn't the same for the control counterpart

- CORS problems
- Parameter panel can be tricky with complex parameter

# **TANGO-Command plugin**

Based on TANGO-GQL backend

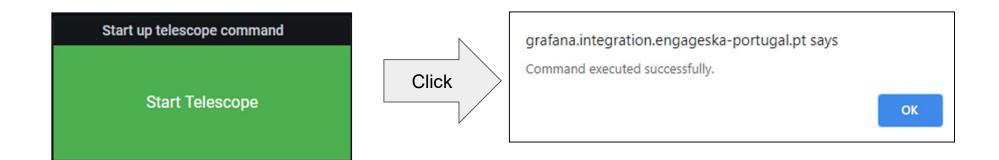

# **TANGO-Command Edit panel**

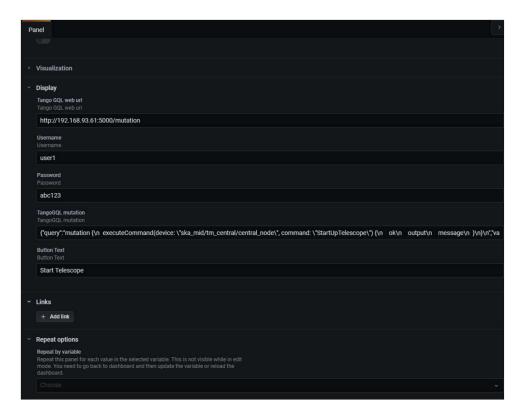

Demo 2: TANGO-Grafana

#### Thanks!

Prometheus and Grafana are highly modifiable

- Created a TANGO dashboard in less than one sprint!
  - Source code (needs refactoring) <a href="https://github.com/Matteo04052017/TANGO-grafana">https://github.com/Matteo04052017/TANGO-grafana</a>:
    - TANGO-exporter and helm chart to deploy in k8s
    - TANGO-Attribute plugin
    - TANGO-Command plugin
    - TANGOGQL-proxy (flask) for enabling CORS in the TANGO-command plugin